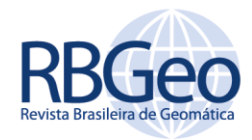

# **Websites acadêmicos de propagação de incertezas com AUV em levantamentos hidrográficos**

#### **RESUMO**

Os veículos autônomos subaquáticos (AUV) junto a sensores de mapeamento hidrográfico, contribuem na visualização e análise das feições do fundo marinho para diversas finalidades. O volume de dados obtidos no processamento em levantamento hidrográfico, é uma problemática. Desta forma, o projeto objetiva o desenvolvimento de um website acadêmico aplicando a linguagem de programação PHP, com a finalidade de avaliar qualidade posicional das coordenadas obtidas em levantamento hidrográfico com AUV, expondo resultados mais precisos para os valores de incertezas posicionais e a qualidade posicional. O planejamento do projeto foi segmentado por etapas de: análise do algoritmo e desenvolvimento do mesmo na linguagem de programação PHP; para o design foi utilizado a linguagem *Cascading Style Sheets* (CSS); e correções de eventuais erros no desenvolvimento do projeto. Como resultado, a utilização do site em diversos navegadores, por meio de desktop, não apresentou nenhuma problemática em seu funcionamento. Porém, algo a ser revisado é a formatação de um layout que se ajuste a diferentes em smartphones.

**PALAVRAS-CHAVE:** AUV. PHP. Site. Levantamento

**Anderson de Assis Barros**

assisb.anderson@gmail.com orcid.org/0000-0003-0696-2473 Universidade Federal Rural do Rio de Janeiro, Seropédica, Rio de Janeiro, Brasil.

#### **Victor Hugo Fernandes**

 $v$ hugof@gm <mark>orcid.org/0000-0002-5194-8059</mark><br>Universidade Federal Rural do Rio de Janeiro, Seropédica, Rio de Janeiro, Brasil.

**Matheus Mello de Lima Nascimento** matheusmello123@gmail.com

orcid.org/ [0000-0002-1324-0578](http://orcid.org/0000-0002-6402-4234) Universidade Federal Rural do Rio de Janeiro, Seropédica, Rio de Janeiro, Brasil.

**Maria Clara Silva Sobreira** mclarasobreira@gmail.com orcid.org/ 0000-0002-9510-9716 **Universidade Federal Rural do Rio de** Janeiro, Seropédica, Rio de Janeiro, Brasil.

**Arthur Ayres Neto** aayres@id.uff.brluiz orcid.org/0000-0002-2982-245X Universidade Federal Fluminense, Niterói, Rio de Janeiro, Brasil.

**Luiz Guimarães Barbosa**

luizgbarbosa@gmail.com<br>orcid.org/ 0000-0001-8958-9023 Universidade Federal Rural do Rio de Janeiro, Seropédica, Rio de Janeiro, Brasil.

**Dalto Domingos Rodrigues**

dalto@ufv.br orcid.org/ [0000-0002-0325-8926](http://orcid.org/0000-0002-6402-4234) Universidade Federal de Viçosa, Viçosa, Minas Gerais, Brasil.

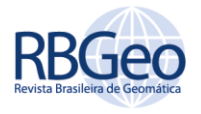

#### **INTRODUÇÃO**

Os veículos autônomos subaquáticos (*Autonomous Underwater Vehicle - AUV*) constituem plataformas operadas sem contato direto com a embarcação. Paull et al. (2014) denotam seu desenvolvimento de forma significativa por volta da década de 1970, ascendendo como nova plataforma referente a levantamentos hidrográficos, sendo difundidos junto às atividades de mapeamento do fundo marinho, entre outras aplicações como pesquisas oceanográficas, indústria petrolífera, desminagem submarina e coleta de dados em ambientes marinhos e ribeirinhos.

De modo geral, o AUV, integrado com sensores de mapeamento hidrográfico acoplados à plataforma, dispõe-se como ferramental nas operações recorrentes do mapeamento marinho. Dentre os sensores, podem-se citar: Sonar de Abertura Sintética (SAS), câmera fotográfica, filmadora, perfilado subfundo, sensor de hidrocarboneto e ecobatímetro. De acordo com Williams et al. (2015) e Zhang et al. (2017), o SAS e o ecobatímetro multifeixes têm sido utilizados com eficácia em inspeção de dutos para fins de transporte de óleo e gás devido à alta resolução desses sensores.

Segundo Fernandes (2018), as inspeções feitas com AUV junto aos levantamentos hidrográficos auxiliam na identificação de eventos como destroços, setores parcial e/ou totalmente enterrados, vãos livres e cruzamento de dutos. Isso é possível devido às imagens obtidas pelo SAS e o Modelo Digital de Superfície (MDS) gerado pelo ecobatímetro. Segundo Mai et al. (2017), atualmente, um grande percentual dos veículos ROV (*Remotely Operated Vehicle – Veículo Operado Remotamente*) está equipado com meios de inspeção visual, podendo contar com o auxílio de câmera digital, sendo a cena capturada transmitida como um sinal de vídeo analógico ou digital. Veículos maiores podem dispor de conexões e cabeamento por fibras ópticas, permitindo a transmissão de sinais de vídeo de alta qualidade se comparado à transmissão realizada por cabos convencionais. No caso de um ROV, o sinal visual é utilizado pelo operador como ferramenta de inspeção, além de possibilitar a orientação e o posicionamento do veículo em relação à estrutura. Logo, a automação de algumas partes desse processo pode constituir uma melhoria importante em relação aos erros, ao tempo de trabalho e aos custos envolvidos nessas atividades, considerando-se a complexidade desse tipo de mapeamento, em que as dificuldades são agravadas devido à ação das correntes oceânicas e pelos limites no processo de aquisição de imagens subaquáticas (KUHN et al., 2015).

De acordo com Holland et al. (2016), a quantidade de informações geradas pelos sensores de levantamento hidrográfico atingiu a era do "Big Data". Portanto, relevando-se a grande quantidade de dados gerados pelo uso dessas tecnologias integradas, fazem-se necessários processamentos automatizados e adequados nesse tipo de levantamento e coleta de informações pertinentes ao fundo marinho, dispondo-se de diversos dados para garantir maior precisão e a melhor compreensão do ambiente oceânico (FERNANDES, 2018). Assim, a inclusão e o uso de modelos com melhor representatividade, minimização de redundâncias e padrões de interoperabilidade implicam na qualidade final dos produtos cartográficos e, consequentemente, têm impacto direto sobre as intervenções antrópicas locais no âmbito do mapeamento.

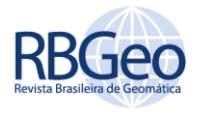

O objetivo desse estudo é desenvolver e disponibilizar um website acadêmico utilizando a linguagem de programação PHP (acrônimo recursivo para *Hypertext Preprocessor*) para concepção de algoritmo de propagação de incertezas voltado à determinação da qualidade posicional das coordenadas obtidas em levantamento hidrográfico com AUV.

#### **MATERIAIS E MÉTODOS**

A construção do *website* acadêmico de propagação de incertezas com AUV em levantamentos hidrográficos foi baseada no algoritmo (FERNANDES, 2018; FERNANDES *et al.*, 2018) desenvolvido em programa de integração numérica *Matrix Laboratory* (MATLAB), sendo implementado, analogamente, nas linguagens de programação PHP, *JavaScript e HTML*. Dessa maneira, objetivou-se a portabilidade do algoritmo para o acesso via *internet*, facilitando o processo de determinação da qualidade posicional das coordenadas obtidas no fundo marinho, bem como aspectos relevantes no levantamento hidrográfico.

O trabalho executado foi dividido entre as seguintes etapas: adaptação do algoritmo de propagação de incertezas à linguagem PHP; estilização do *site* por meio da linguagem *Cascading Style Sheets* (CSS); desenvolvimento de uma interface para a discriminação das variáveis referente às fases de cálculo do algoritmo; ajustes finos e correções de *bugs* ou problemas durante a execução global do projeto (Figura 1).

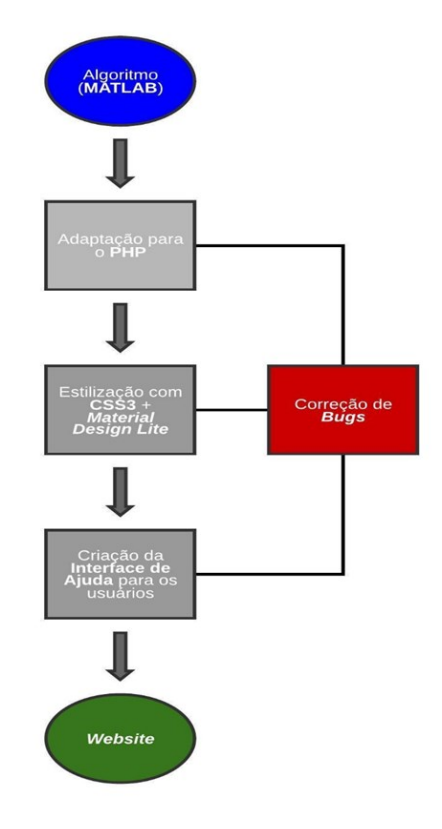

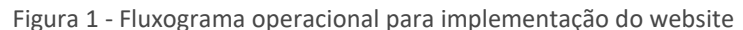

Fonte: Autoria própria (2022).

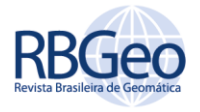

#### ALGORITMO DE PROPAGAÇÃO DE INCERTEZAS (MATLAB)

De forma geral, a lógica abordada pelo algoritmo segue um fluxo global de propagação da incerteza posicional, sendo descrito em quatro partes com o objetivo de facilitar o entendimento, conforme apresentado na Figura 2. Cronologicamente, as coordenadas são determinadas a partir da posição inicial com receptores *Global Navigation Satellite System* (*GNSS*) (cf), e propagadas desse ponto em diante nessa ordem: centro de gravidade da embarcação (cg) => transdutor *Ultra-Short Baseline* (USBL) (us) => transponder do AUV (ca) => sensor de levantamento hidrográfico (cs)=> fundo marinho (f) (FERNANDES, 2018).

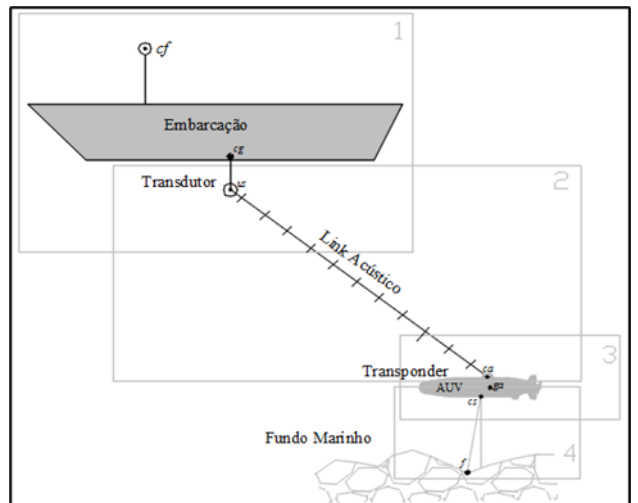

Figura 2 - Esquematização metodológica da determinação da qualidade posicional do levantamento hidrográfico com AUV

Fonte: Fernandes (2018).

O sistema de coordenadas utilizado internamente em todas as etapas consiste no Sistema Cartesiano Tridimensional (X, Y, Z). No entanto, como forma de compatibilizar o sistema globalmente, considerou-se o paralelismo entre os três eixos junto ao Sistema Geodésico Local (SGL) de componentes (e, n, u) (FERNANDES, 2018). Assim, aplicou-se esta consideração na determinação das incertezas finais dadas em SGL.

A lei de propagação das variâncias foi utilizada para a determinação das incertezas de cada fase, com influência apenas das componentes relacionadas às incertezas parciais, como também, da incerteza final acumulada, a qual é propagada desde o rastreio GNSS dado na embarcação até a coordenada levantada no fundo marinho. A Equação 1 denota a relação da lei de propagação (modelo matemático) (FERNANDES, 2018).

#### $Cenu_{fase} = J_{fase} * Cvar_{fase} * J<sup>T</sup>$  $\int \text{d}x \, dx$  (1)

Isso posto, " $Cenu<sub>fase</sub>$ " é a matriz resultante contendo os valores de incerteza relativos às 3 componentes do SGL (e, n, u);  $''J_{\text{face}}''$  e  $''J^{T}_{\text{face}}''$  correspondem às matrizes jacobiana e jacobiana transposta, respectivamente, as quais são referentes ao modelo utilizado em cada fase; e " $Cvar_{\text{face}}$ " corresponde à matriz de variâncias de cada fase.

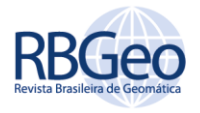

#### ADAPTAÇÃO DO ALGORITMO À LINGUAGEM PHP

Segundo o Bakken et al (2003): O PHP (um acrônimo recursivo para PHP: *Hypertext Preprocessor*) é uma linguagem de script open *source* de uso geral, muito utilizada, e especialmente adequada para o desenvolvimento web e que pode ser embutida dentro do *Hypertext Markup Language* (HTML).

A principal vantagem dessa linguagem se deve à mesclagem do código com o HTML. O código PHP é delimitado pelas instruções de processamento (*tags*) de início e fim (<?php ?>) que, de maneira simplificada, permitem entrar e sair do "modo PHP".

A distinção fundamental entre o PHP e o *Java Script*, na perspectiva *client-side*, trata-se da execução do código pelo servidor, gerando a saída HTML destinada ao usuário que efetuou a requisição. Logo, o navegador recebe os resultados da execução do script, no entanto, sem informar o código-fonte original, possibilitando ainda a configuração do servidor web para o processamento dos arquivos HTML com o PHP, inibindo a visualização do algoritmo por parte de indivíduos mal-intencionados.

Foram utilizadas todas as informações relativas ao algoritmo constituído em MATLAB (FERNANDES, 2018) para o embasamento e concepção da rotina análoga por meio do PHP v7.3.7. De forma sucinta, o PHP constitui uma linguagem de código livre para o desenvolvimento de aplicações web na interface servidor *(server-side*) permitindo:

- a) a integração do algoritmo junto ao escopo HTML;
- b) o processamento das requisições feitas por meio dos usuários, possibilitando a integração com a linguagem *Java Script* (código livre, *client-side*) atuante junto aos navegadores web na interface cliente; e
- c) entrega das respostas às requisições de forma dinâmica e funcional.

Assim, foram feitas as devidas compatibilizações de escrita e sintaxe entre ambas as linguagens para a perfeita execução da rotina programada. Contudo, como muitas funções não existiam nativamente junto ao PHP, necessitou-se implementar manualmente algumas pequenas sub-rotinas para a constituição da aplicação. Logo, considerou-se:

Problemática: para a determinação das incertezas, aplica-se a lei de propagação das variâncias em cada etapa. Portanto, foi necessária:

- a) a definição de uma função para a transposição de matrizes;
- b) a programação de rotina para o cálculo de produto matricial.

#### CRIAÇÃO DA FOLHA DE ESTILO DO SITE

Utilizou-se a linguagem CSS3 para a criação da folha de estilo, a qual é constantemente utilizada junto à linguagem HTML. Além do convencional CSS, também foi empregado o *template* Material Design Lite, o qual aplica a "linguagem de design" desenvolvida originalmente pela empresa Google, definindo layouts baseados em grids, animações e transições responsivas, preenchimentos, e efeitos

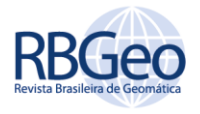

de profundidade como luzes e sombras, constituindo uma espécie de "card", entre outros elementos (MARKETING DE CONTEÚDO, 2019).

Segundo Rockcontent (2019), a estilização concebida no ano de 2014 pela empresa norte-americana criou uma metodologia de design pensada para ser fluida, natural, intuitiva e de simples compreensão, sendo adotada em plataformas distintas como as desktop e mobile. Além disso, objetiva sintetizar os conceitos clássicos de um bom design com a inovação e possibilidades trazidas com a tecnologia e a ciência, aludindo a um visual realista, chamativo, cinético, que realça o ambiente, as cores, as sombras dos objetos e atribui elevação de repouso a todos os elementos renderizados pelo navegador. Consequentemente, tornando mais amigável a apresentação visual da aplicação para o usuário final.

#### CRIAÇÃO DA INTERFACE DE AJUDA AOS USUÁRIOS

Figura 3 - Ilustração do botão para acionamento das seções de ajuda

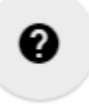

Fonte: Autoria própria (2022).

#### AJUSTES FINOS E CORREÇÃO DE ERROS EVENTUAIS

Nesta etapa, foram empregadas algumas correções referentes à interface do site. Assim, podem-se enumerar:

- a) atribuição de títulos mais adequados à cada seção e disposição das fases de cálculo;
- b) controle da entrada de caracteres alfanuméricos nos campos destinados à entrada de dados, impedindo futuros infortúnios ligados a erros (bugs) relativos ao tipo de dado fornecido pelos usuários;
- c) fixação por meio da programação das caixas de texto, a separação de casas decimais por ponto (tipo de dado numérico-decimal (float)) em vez de vírgula (tipo de dado alfanumérico (char/string)); e
- d) implementação de correções menores, como troca de fontes textuais, cores, tamanho das seções, disposição proporcional dos elementos e caixas de texto ao longo do formulário etc.

Dessa forma, ao final dos procedimentos supracitados, o site foi hospedado no servidor de domínio da Universidade Federal Rural do Rio de Janeiro (UFRRJ), de modo que garanta fácil acesso e disponibilidade à comunidade acadêmica através do lin[k http://ctur.ufrrj.br/propagacaodeincertezas/.](http://ctur.ufrrj.br/propagacaodeincertezas/)

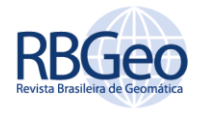

#### **RESULTADOS E DISCUSSÕES**

#### CRIAÇÃO DA FOLHA DE ESTILO DO SITE

Devido às problemáticas encontradas na adaptação do algoritmo à linguagem PHP, chegou-se as seguintes soluções e resultados:

- 1. a criação da função global "transpose" para o cálculo das matrizes jacobianas transpostas em cada fase. Dessa maneira, definiu-se:
	- a. o cabeçalho da função: function transpose(\$array, &\$out,  $\$indices = array()$ }};
	- b. a variável "\$array", atribuindo como parâmetro a matriz jacobiana a ser transposta;
	- c. a variável "&\$out", atribuindo como parâmetro o endereço de memória referente à matriz jacobiana transposta (resultante da execução da função);
	- d. a variável "\$indices", constituindo-se como matriz auxiliar para o armazenamento dos índices (linha e coluna) dos elementos da matriz jacobiana, facilitando o processo de transposição e inversão de suas respectivas posições.

Dessarte, pode-se observar o escopo da função transpose, permitindo sua análise por meio do trecho do script PHP:

function transpose(\$array, &\$out, \$indices = array())

```
{
                      if (is_array($array))
                                         {
         foreach ($array as $key => $val)
                                         {
                       $temp = $indices;
                          $temp[] = $key;
           transpose($val, $out, $temp);
                                         }
                                         }
                                      else
                                         {
                            $ref = &$out;
foreach (array_reverse($indices) as $idx)
                       $ref = &$ref[$idx];
                            $ref = $array;
                                         }
```
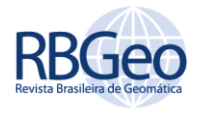

transpose (\$J1,J1T);

2. a implementação da rotina para cálculo do produto matricial.

Assim, pode-se observar o escopo do cálculo e determinação do produto matricial, permitindo sua análise por meio do trecho simplificado do script PHP:

```
for($i=0;$i<3;$i++){
```

```
for($j=0;$j<9;$j++){
                         for($l=0;$l<9;$l++){
$Semb1[$i][$l] += $J1[$i][$j]*$MVC1[$j][$l];
                                             }
                                            }
                                            }
```
for(\$i=0;\$i<3;\$i++){

```
for($j=0;$j<9;$j++){
                      for (S = 0; S < 3; S|++)$Semb[$i][$l] += $Semb1[$i][$j]*$J1T[$j][$l];
                                             }
                                             }
                                             }
```
Ao final do processo de construção do site, releva-se positivamente o fato de se apresentar organizado em um fluxo vertical de interação com usuário, em que cada dado informado se traduz em informações de cálculo pertinentes às fases, aludindo à determinação das incertezas daquela etapa (parciais) e como essa influencia as demais (acumuladas). Todas as precisões calculadas são destacadas dos demais campos, especialmente para a última incerteza acumulada correspondente ao fundo marinho. Todos os fatores determinantes foram levados em consideração. A figura 4 apresenta os resultados de uma simulação onde a incerteza parcial da "Fase 4" foi de 2,537 m e a incerteza acumulada nas outras Fase foi de 0,033 m.

R. bras. Geom., Curitiba, v. 10, n. 3, p. 222-236, jul./set. 2022.

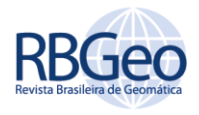

Figura 4 - Ilustração da incerteza parcial e total

## **Incerteza horizontal** acumulada (f) a partir do  $(cf)$

2.537 m

## Incerteza horizontal parcial  $(f)$  a partir do  $(cs)$

1.

l,

 $0.033 m$ 

Fonte: Autoria própria (2022).

A figura 5 esquematiza a determinação da incerteza horizontal parcial associada a Fase 4, mesma utilizada na simulação anterior de resultado 0,033 m. O botão de ajuda dessa fase apresenta as grandezas associadas à etapa, como ilustrado.

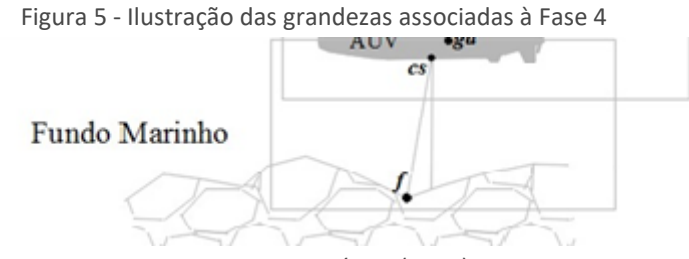

Fonte: Autoria própria (2019).

Segundo *Up* Sites (2019), "a ampla diversidade de navegadores e parâmetros funcionais específicos afeta o desempenho de um aplicativo ou site e seu comportamento em diferentes navegadores". Para validar a operação do site de propagação de incertezas, foi realizado o teste Cross-browser, cujo objetivo é revisar e comparar funcionalidades e estilos de sites em várias plataformas de navegação, dispositivos móveis, sistemas operacionais e tamanhos de tela. Dessa maneira, identificando previamente possíveis discrepâncias garante-se que, ao final, o usuário tenha uma boa experiência de navegação, com a exibição integral do conteúdo fornecido, livre de erros e com desempenho satisfatório das funções propostas para a aplicação *Up* sites (2019).

Para a realização do teste *Cross-browser* foram utilizados os seguintes navegadores: *Google Chrome, Mozilla Firefox, Opera, Microsoft Edge*. Operou-se um computador, para a versão *desktop* e um celular, para a versão *mobile*, respectivamente, de sistemas operacionais *Windows* e *Android*. Para a avaliação,

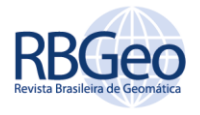

foram coletados dados disponíveis na tese de doutorado de Fernandes (2018) para a validação das respostas geradas pelo site. O teste fundamenta-se na comparação de incertezas conhecidas, obtidas na dissertação, com as incertezas calculadas no website em navegadores e dispositivos operacionais distintos. Foram utilizados os mesmos parâmetros em todos os dispositivos para a determinação das incertezas, a fim de assegurar a uniformidade das estimativas ou até mesmo, aferir possíveis divergências de valores (Figura 6).

| Ponto                                                                      | Descrição                                                                       | Valor                      | Incerteza            |
|----------------------------------------------------------------------------|---------------------------------------------------------------------------------|----------------------------|----------------------|
| cf                                                                         | Incerteza inicial horizontal e<br>vertical do centro de fase da<br>antena GNSS. |                            | $\pm 1,00 \text{ m}$ |
| $(r_e, p_e, \alpha_e)$                                                     | Angulos de atitude da<br>embarcação.                                            | $1,00^\circ$               | $\pm 0.02^{\circ}$   |
| $(X_e^{cf} - X_e^{us}, Y_e^{cf})$<br>$-Y_e^{us}$ , $Z_e^{cf} - Z_e^{us}$ ) | Offsets entre os pontos cf e us.                                                | 10,00 m<br>em cada<br>eixo | $\pm 0.05$ m         |
| $\theta x \in \theta y$                                                    | Angulos acústicos do USBL.                                                      | $10,00^\circ$              | $\pm 0.20^{\circ}$   |
| R                                                                          | Distância espacial entre os<br>pontos us e ca.                                  |                            | $R \cdot 0.00017$    |
| $(r_a, p_a \text{ e } \alpha_a)$                                           | Angulos de atitude do AUV.                                                      | $1,00^\circ$               | $\pm 0.10^{\circ}$   |
| $(X_a^{ca} - X_a^{cs}, Z_a^{ca} - Z_a^{cs})$                               | Offsets entre os pontos ca e cs<br>nos eixos $X \in \mathbb{Z}$ .               | $1,00 \text{ m}$           | $\pm 0.01$ m         |
| $(Y_a^{ca} - Y_a^{cs})$                                                    | Offsets entre os pontos ca e cs<br>no eixo Y.                                   | $0,00 \; \mathrm{m}$       | $\pm 0.01$ m         |
| $\theta$                                                                   | Angulo do levantamento<br>hidrográfico.                                         | $30.00^\circ$              | $\pm 0.20^{\circ}$   |
| D                                                                          | Distancia espacial entre os<br>pontos ca e f.                                   |                            | $D \cdot 0,00017$    |

Figura 6 - Valores de incertezas dos sensores e offsets

Fonte: Fernandes (2018).

Na Tabela 2, encontram-se os resultados obtidos pelo computador a partir da inserção dos valores de incertezas do sensor e seus offsets aplicados nos navegadores selecionados.

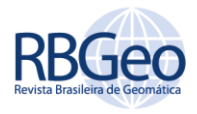

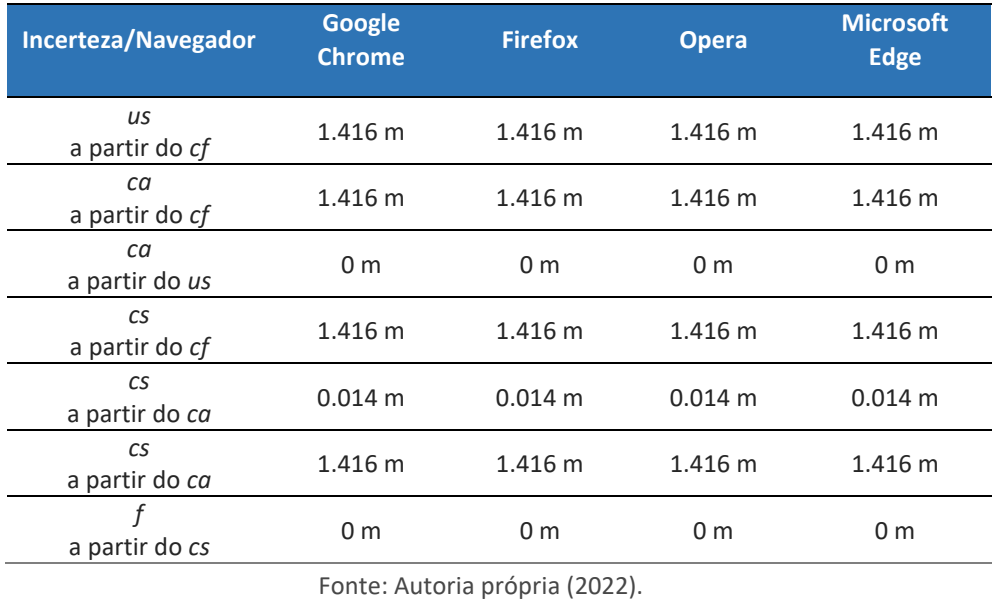

Tabela 1 - Valores de incertezas gerados pelos navegadores no computador

O mesmo procedimento foi realizado para a versão *mobile*, com parâmetros de entrada e navegadores iguais aos da versão *desktop*. Porém, dessa vez realizado em um sistema operacional diferente. Os resultados exibidos foram idênticos aos da tabela 2 (obtidos para versão *desktop*). Portanto, é possível abstrair que não houve discordância no desempenho dos cálculos para obtenção dos valores das incertezas entre os dois modos, *mobile* e *desktop*, e nos sistemas operacionais distintos, *Windows* e *Android*.

Figura 7 - Resultado obtido no modo *mobile*, navegador *Chrome*

Distância do levantamento hidrográfico e Incerteza (oD)

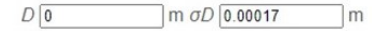

Ângulo de levantamento hidrográfico (0) e Incerteza  $(\dot{\sigma}\Theta)$ 

 $\odot$  30  $\degree$   $\sigma$  $\odot$   $\boxed{0.00017}$ 

### **Incerteza horizontal** acumulada (f) a partir do  $(cf)$

 $1.416 m$ 

Fonte: Autoria própria (2022).

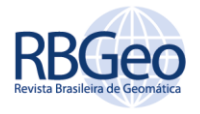

Destaca-se que não foram encontradas variações entre os navegadores utilizados pelo usuário, isto é, o funcionamento do site não apresentou falhas devido às diferentes configurações das múltiplas plataformas de acesso ao site.

No modo mobile, o navegador que apresentou a melhor experiência foi o Mozilla Firefox, com relação a disposição das caixas de inserção dos dados. Conforme observado, os demais navegadores não apresentaram erros, entretanto, as caixas para a entrada dos valores eram apresentadas mais próximas umas das outras, sem espaçamento ou margem de distância (Figura 7).

### **CONCLUSÃO**

Atualmente, há uma crescente adaptação dos conteúdos digitais em relação às plataformas desktop, mobile etc. Nesse aspecto, um ponto negativo do site é a falta de implementação de um *layout* que se ajuste adequadamente aos diferentes tamanhos de *ecrã* e resoluções dos smartphones, o que pode ser considerado em futuras atualizações, podendo-se utilizar uma solução bastante difundida como o uso de um *template* adaptativo, concebido em linguagem de design (CSS), chamado *Bootstrap*, visando compatibilizar o layout às tendências mais modernas das aplicações web.

Em implementações futuras, pretende-se também disponibilizar uma funcionalidade para o carregamento de arquivos em formatos ".txt" e ."csv" de modo a facilitar a entrada dos dados, poupando custos de tempo e possibilitando uma integração mais consistente do site com outras ferramentas afins. Contudo, a aplicação atual atende às expectativas propostas em sua definição de maneira satisfatória, contemplando essencialmente sua finalidade original no auxílio do processo analítico das variáveis descritivas do levantamento hidrográfico.

O uso de tendências modernas de design como, por exemplo, o material design, incorporado ao escopo de uma aplicação científica traz consigo uma nova abordagem da temática acadêmica, permitindo uma leitura visual simplificada e amigável das informações, agilizando o processo de aprendizagem e adaptação do usuário quanto à usabilidade das ferramentas desenvolvidas.

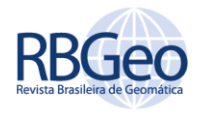

# **Academic website for spreading uncertainties with AUV in hydrographic surveys**

#### **ABSTRACT**

Autonomous underwater vehicles (AUV) together with hydrographic mapping sensors contribute to the visualization and analysis of seabed features for various purposes. The volume of data obtained in hydrographic survey processing is a problematic issue. In this way, the project aims to develop an academic website applying the PHP programming language, with the purpose of evaluating the positional quality of coordinates obtained in hydrographic surveys with AUV, exposing more accurate results, for positional uncertainty values and positional quality. The project planning was segmented by stages: analysis of the algorithm and its development in the PHP programming language; the Cascading Style Sheets (CSS) language was used for the design; and corrections of eventual errors in the project development. As a result, the use of the site in several browsers, by means of desktop, did not present any problems in its functioning. However, something to be reviewed is the formatting of a layout that adjusts to different browsers on smartphones.

**KEYWORDS:** AUV. PHP. Site. Survey

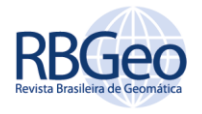

#### **REFERÊNCIAS**

BAKKEN, Stig Sæther; AULBACH, Alexander; SCHMID, Egon; WINSTEAD, Jim; WILSON, Lars Torben; LERDORF, Rasmus; ZMIEVSKI, Andrei; AHTO, Jouni. PHP Manual. [S. l.: s. n.], 2003. p. 1-1520.

FERNANDES, V. H. **Mapeamento de estruturas submarinas associadas ao transporte de óleo e gás com veículo autônomo subaquático.** 2018. Tese de Doutorado. Universidade Federal de Viçosa.

HOLLAND, M.; HOGGARTH, A.; NICHOLSON, J. Hydrographic processing considerations in the "Big Data" age: An overview of technology trends in ocean and coastal surveys. In: IOP Conference Series: Earth and Environmental Science. IOP Publishing, p. 012016, 2016.

KUHN, V. N.; DREWS, P. L. J.; GOMES, S. C. P.; CUNHA, M. A. B.; da COSTA BOTELHO, S. S. Automatic control of a ROV for inspection of underwater structures using a low-cost sensing. **Journal of the Brazilian Society of Mechanical Sciences and Engineering**, 37(1), 361-374, 2015.

MAI, Christian; PEDERSEN, Simon; HANSEN, Leif; JEPSEN, Kasper Lund; YANG, Zhenyu. Modeling and Control of Industrial ROV's for Semi-Autonomous Subsea Maintenance Services. Aalborg Universitet, [S. l.], p. 13685-13691, 2017.

MARKETING DE CONTEÚDO. Material Design. Disponível em: <https://marketingdeconteudo.com/material-design>. Acesso em: 10 out. 2019.

PAULL, L.; SAEEDI, S.; SETO, M.; LI, H. AUV navigation and localization: A review. **IEEE Journal of Oceanic Engineering**, 39(1), 131-149, 2014.

ROCKCONTENT. Material Design: entenda tudo sobre o design do Google. Disponível em: <https://rockcontent.com/blog/material-design/>. Acesso em: 07 nov. 2019.

UP SITES. [S. l.], 2019. O que é cross-browser, como é feito e quais as vantagens para o seu site! Disponível em: https://upsites.digital/responsividade/o-que-ecross-browser/. Acesso em: 18 maio 2019

WILLIAMS, David P.; HUNTER, Alan J. On the relationship between SAS image resolution and target-detection performance. OCEANS 2015-Genova. IEEE, 2015. p. 15.

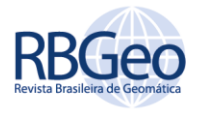

ZHANG, W.; ZHOU, T.; PENG, D.; Shen, J. Underwater pipeline leakage detection via multibeam sonar imagery. **The Journal of the Acoustical Society of America**, 141(5), 3917-3917, 2017.

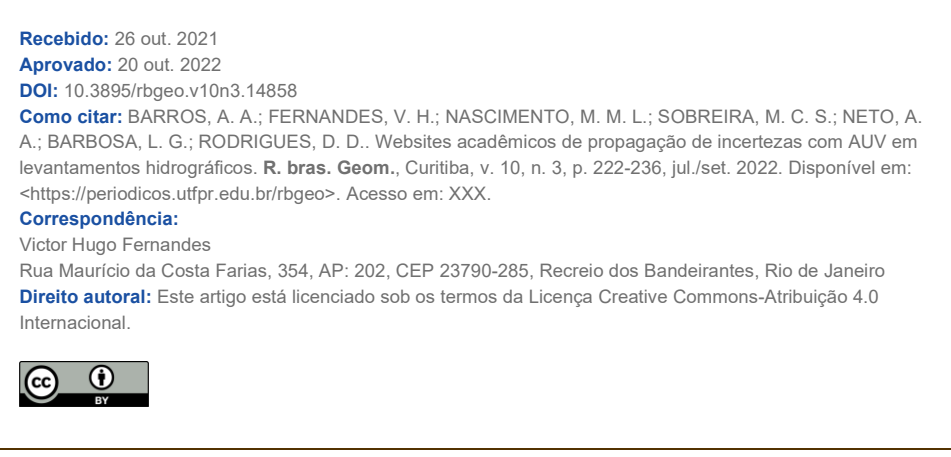